## **Why** have a toolkit for open science **workflows?**

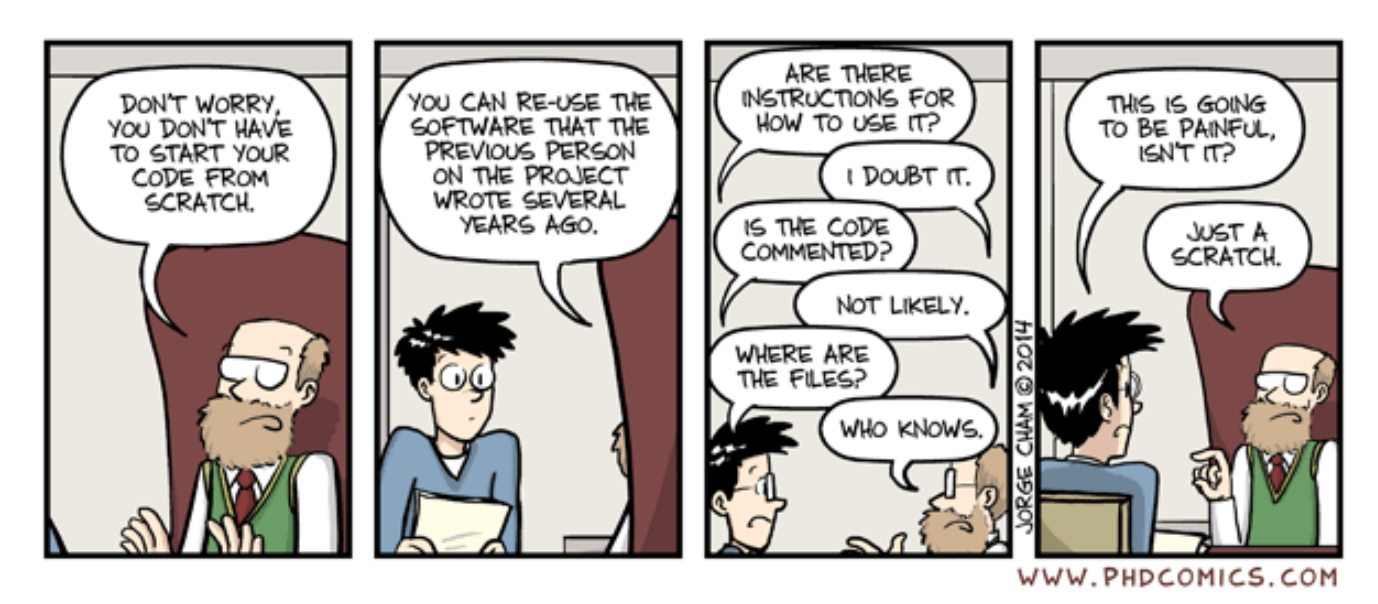

"Scratch" image from [PhD Comics](http://phdcomics.com/comics/archive_print.php?comicid=1689), 3/12/2014

#### **Demand for more open science is increasing**

#### Why scientists must share their research code

'Reproducibility editor' Victoria Stodden explains the growing movement to make code and data available to others.

**Monya Baker** 

13 September 2016

From Nature News

European Commission > Research and Innovation > Strategy > Policy goals > Open Science >

#### **Open Science Policy Platform**

Group that advises the Commission on how to develop open science policy. Meeting reports, member details and background

From<https://ec.europa.eu/research/openscience>

#### **Current available R packages/workflows**

- · rrtools
- · ProjectTemplate
- makeProject  $\bullet$
- · devtools, usethis directly

#### **… Just another competing package?**

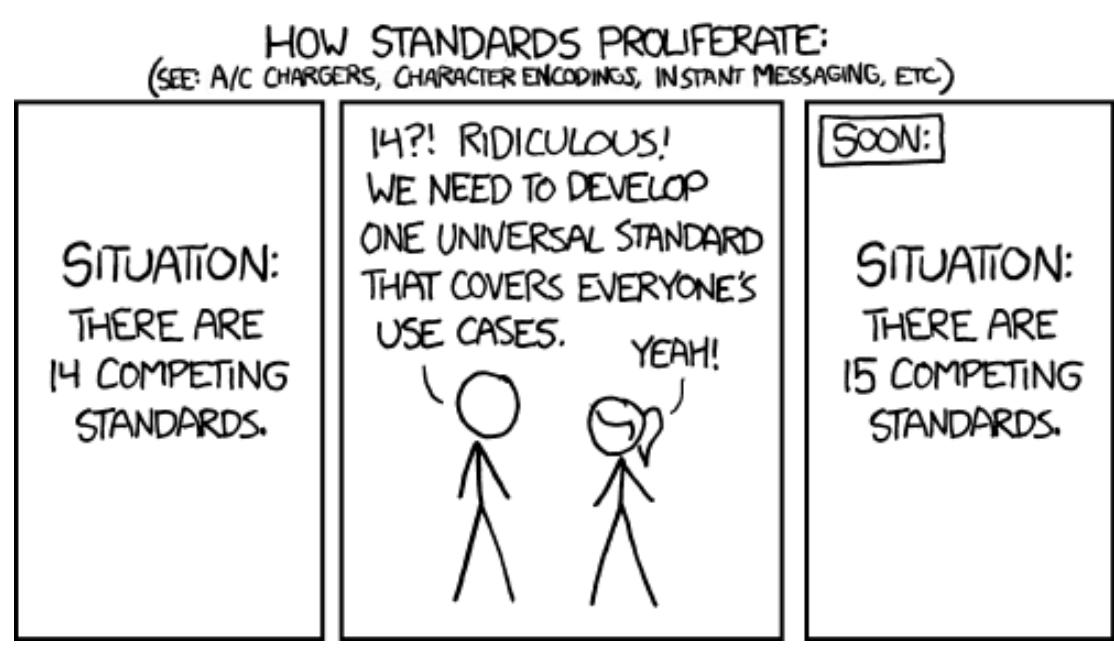

Image from: <https://xkcd.com/927/>

# **… Probably. But,there are stillthings missing or not addressed**

- Fairly complicated **·**
- Assume complex analyses **·**
- Don't automate enough **·**
- Not targeted to "casual coders" **·**
	- **-** e.g. most health researchers
- Are not opinionated enough **·**
	- **-** "Here are options and a general workflow, you decide the rest"

### **What is needed and why?**

- Lots of support and guidance **·**
	- Many (health) researchers *don't know* about open science **-**
	- …Or *how to do it* **-**
- Opinionated on what services and tools to use **·**
	- **-** Many tools and "moving parts"… it's *overwhelming*
- Automation of most tasks, rather than through documentation **·**
	- **-** *Default* for open science should be *easy*

#### Enter the prodigenr package

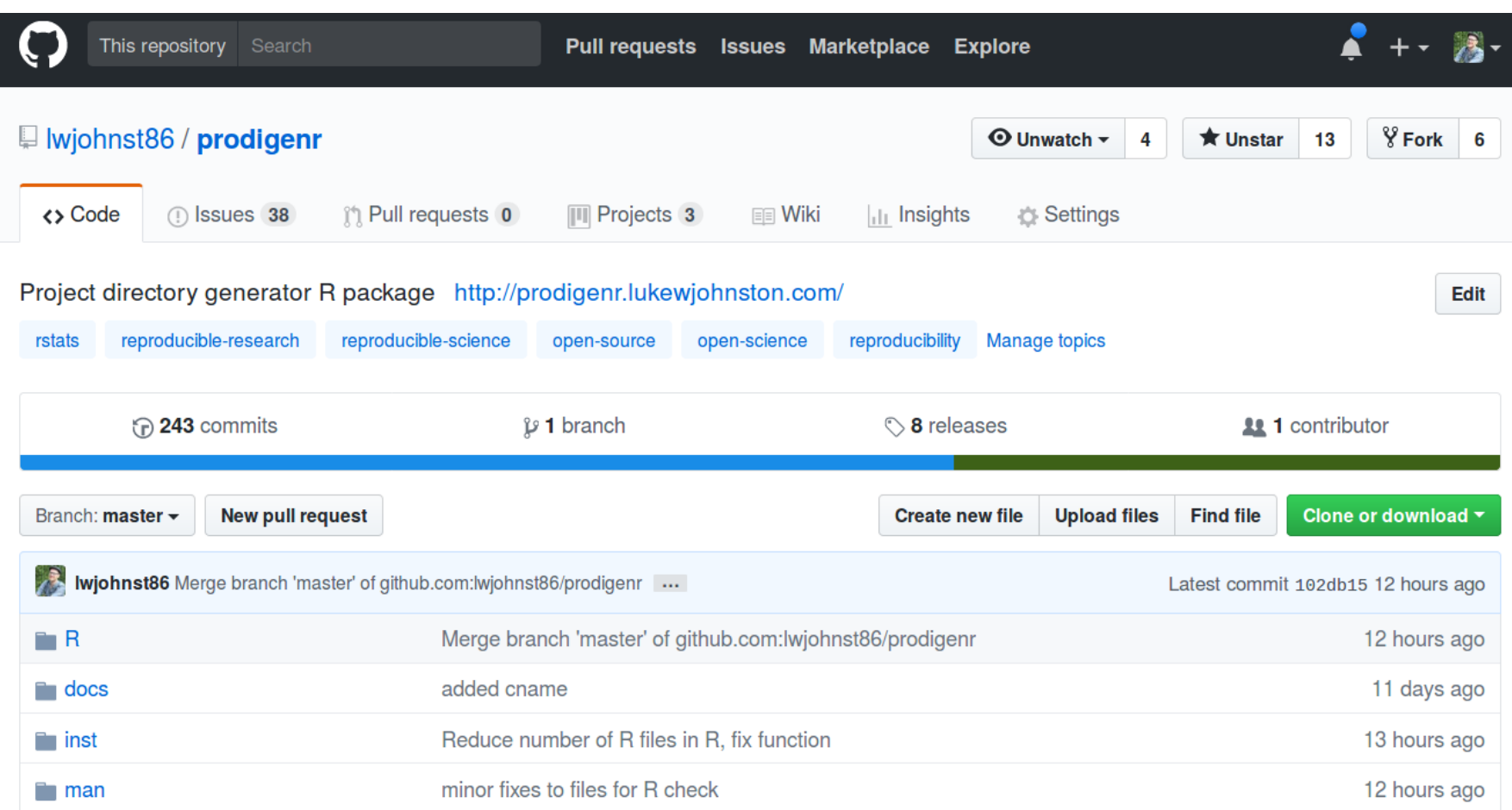

#### **Main function…**

Generate project directory, setup\_project():

 $\overline{R}$ README.md fetch data.R │ └── setup.R data │ └── README.md ├── doc │ └── README.md .Rbuildignore .gitignore **DESCRIPTION** ProjectName.Rproj README.md

.

#### ... similar structure to R packages

Advantages:

- Established infrastructure  $\bullet$
- Well developed through devtools, usethis  $\bullet$  .
- . Handles range in project difficulty
	- (simple to complex analyses)

#### **Some ofthe other functions:**

Add scientific product, e.g. poster, create poster():

.  $R$ README.md fetch data.R │ └── setup.R data │ └── README.md ├── doc README.md poster.Rmd .Rbuildignore .gitignore **DESCRIPTION** ProjectName.Rproj README.md

#### **Other functions:**

- Add author(s) to project metadata (=DESCRIPTION file): **·**
	- add\_first\_author()
	- add\_coauthor()
- Include some common "tools": **·**
	- include\_mit\_license() for code
	- include\_strobe() for health research reporting

#### **Current stage of development**

- Participating in [Mozilla Open Project Leader Training](https://mozilla.github.io/leadership-training/round-5/projects/#an-r-software-toolkit-to-simplify-an-open-collaborative-scientif) **·**
- Participated in [Mozilla Global Sprint](https://github.com/mozilla/global-sprint/issues/152) **·**
	- **-** Gained some feedback
- Soon submit next version to CRAN **·**

#### **Next steps and future plans**

- Focus prodigenr on project generation **·**
- Tag/version bump after e.g. manuscript submission **·**
- Reproducibility tools (e.g. travis, docker) **·**
- Other functionality to new package, [rostools](https://github.com/lwjohnst86/rostools) **·**
- Teaching material and more docs **·**

#### **How does this help?**

- Open science is evolving **·**
	- This automates and bundles together common tools **-**
	- (of course, strongly opinionated on which tools) **-**
- Natural extension to the [devtools/](https://github.com/r-lib/devtools)[usethis](https://github.com/r-lib/usethis) framework **·**
- Researchers need easy tools **·**
	- **-** *This one of the first steps* toward that

#### **Reason for this talk…**

- Looking for feedback, thoughts, comments **·**
- But mostly… seeking potential contributors/collaborators! **·**
- **· Contact info**
	- GitHub: [@lwjohnst86](https://github.com/lwjohnst86) **-**
	- Email: [lwjohnst@ph.au.dk](mailto:lwjohnst@ph.au.dk) **-**
	- Slides:<https://github.com/lwjohnst86/erum2018> **-**

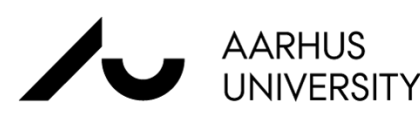

#### $(cc)$   $c$

Licensed under a CC-BY 4.0 [International](http://creativecommons.org/licenses/by/4.0/) License.